## **Estruturas de Dados I – 2018/1 Aula de Laboratório – 13/06/2018**

Prof<sup>a</sup> Patrícia Dockhorn Costa (pdcosta@inf.ufes.br)

## **Árvore Binária de Busca**

Árvores Binárias de Busca (ABB) têm uma propriedade fundamental: o valor associado à raiz é sempre maior do que o valor associado a qualquer nó da subárvore à esquerda (*sae*) e é sempre menor do que o valor associado a qualquer nó da subárvore à direita (*sad*). Esta propriedade garante que, quando a árvore é percorrida em ordem simétrica (*sae* – *raiz* – *sad*), os valores são encontrados em ordem cresecente. Veja um exemplo de ABB na figura a seguir:

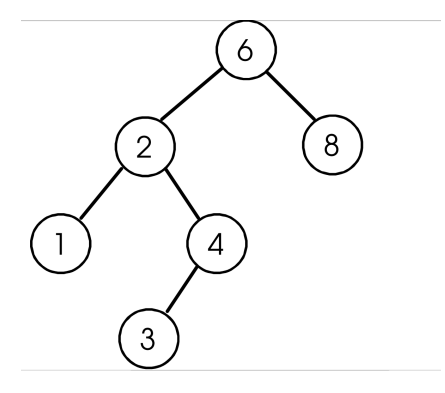

Implemente um tad Árvore Binária de Busca de inteiros, como vimos em sala de aula (função cria vazia, imprime em ordem crescente, insere, busca, retira e libera). Gere os arquivos abb.h e a abb.c

Implemente o cliente que use o tad Árvore Binária de Busca. Teste todas as funções implementadas no tad.

Envie os arquivos gerados para o e-mail da disciplina, com o assunto ED2018:lababb:<nome>.

Bom Trabalho!!!